\* Heften nur bei installiertem Hefter verfügbar

- 
- 
- 
- 
- 
- 

Verwenden

des Bedienfelds

www.hp.com/go/useMyMFP

© 2006 Hewlett-Packard Development Company, L.P.

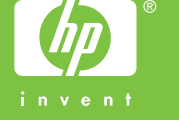

- 
- 
- 
- 

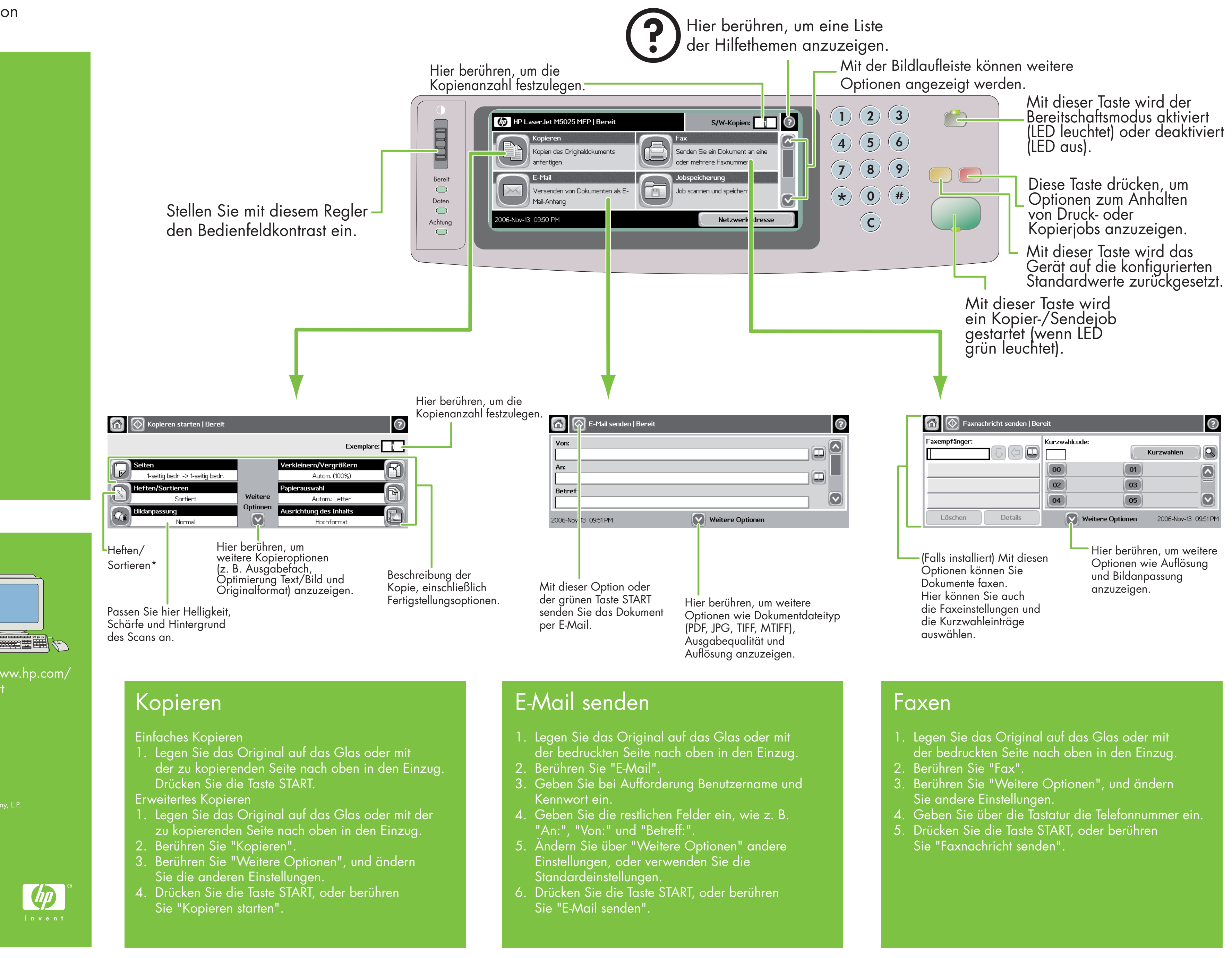

# Weitere Hilfe

Visit www.hp.com/ support

Benutzerhandbuch auf CD

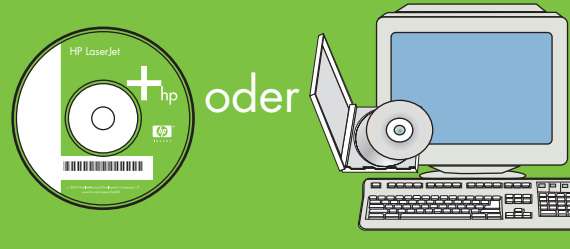

## HP LaserJet Multifunction

\* Nieten is beschikbaar als deze optie is geïnstalleerd.

www.hp.com/go/useMyMFP

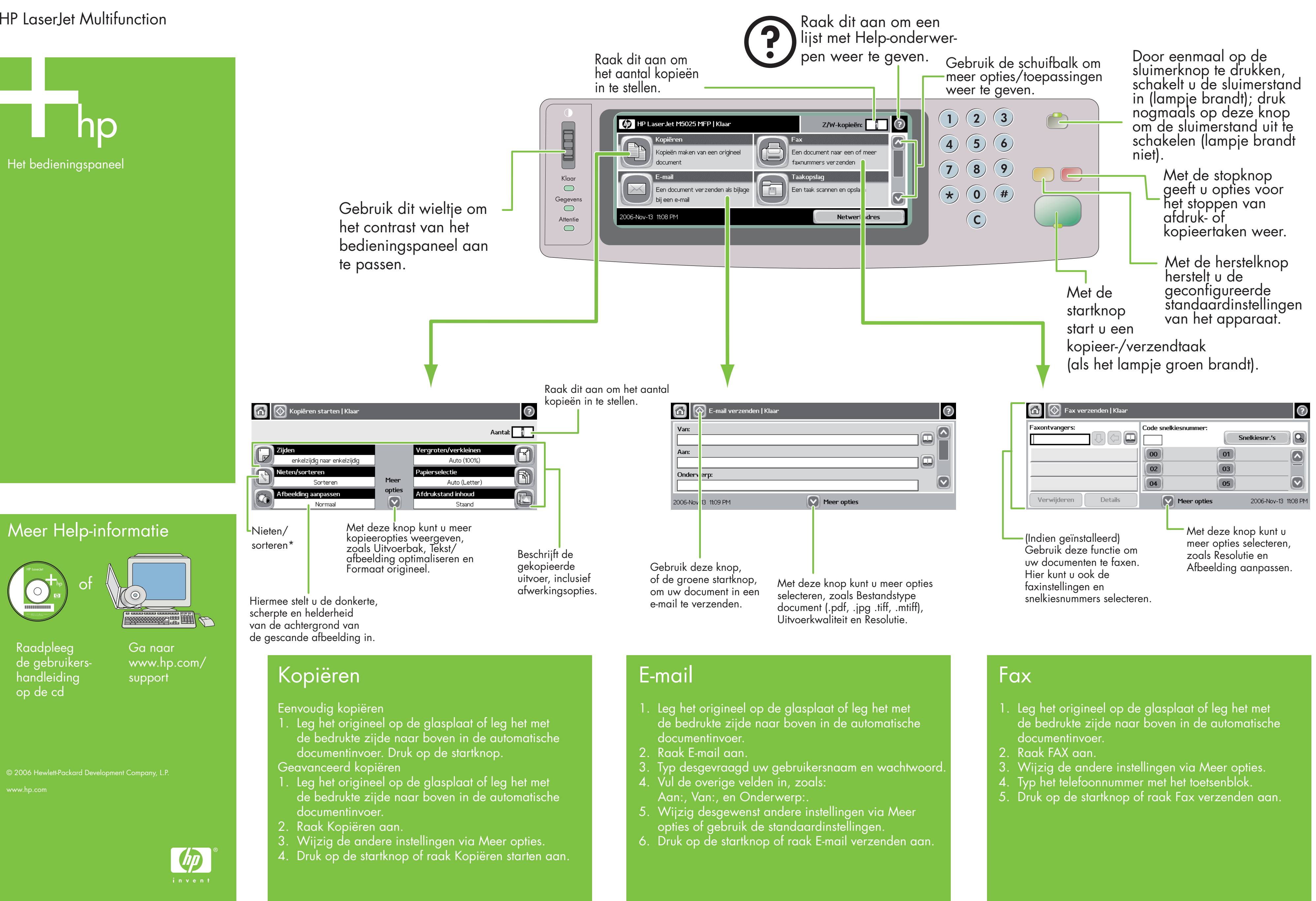

## HP LaserJet Multifunction